## 知 S3600系列交换机二层组播应用注意事项(二)

**[董亮](https://zhiliao.h3c.com/User/other/0)** 2006-09-20 发表

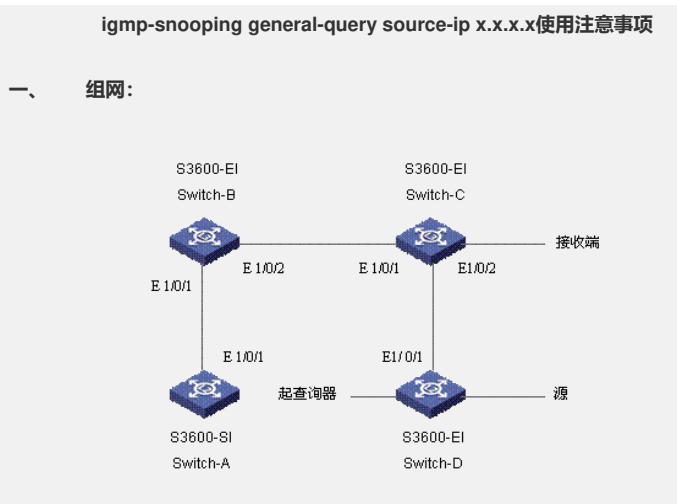

## **二、 问题描述:**

当组播源接在有查询器的交换机上,且在系统视图下启动未知组播丢弃、igmp-snoopi ng,在vlan视图下起了igmp-snooping querier功能后,若没有添加命令igmp-snooping g eneral-query source-ip x.x.x.x。有可能接收端接收不到组播源的组播报文。

## **三、 过程分析:**

若没有添加指定查询报文源地址的命令,某些接收端不能识别此时交换机发送的igmp 查询报文携带的ip地址,则不会响应查询报文,导致无法加入组播组,故不能接收到 组播报文。

## **四、 解决方法:**

在应用二层组播时,请添加执行该命令指定查询器发送查询报文的源地址。